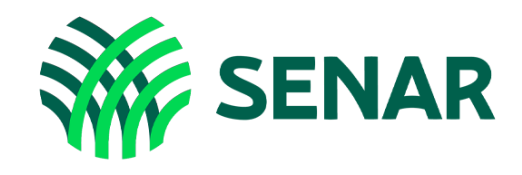

# Educação a Distância

# Digitação

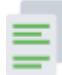

E cONTEÚDO DO CURSO

Conheça os temas e tópicos oferecidos:

## Módulo 1 – As principais características do teclado

- » Aula 1: Reconhecendo o padrão brasileiro de teclado
- » Aula 2: Conhecendo os teclados para desktop e notebooks

### Módulo 2 – Digitação

- » Aula 1: Digitando com postura
- » Aula 2: Usando todos os dedos para digitar
- » Aula 3: Digitando com as duas mãos
- » Aula 4: Utilizando o teclado numérico
- » Aula 5: Utilizando o teclado para digitação e criação de parágrafo

### Módulo 3 – Teclados de smartphones e tablets

- » Aula 1: Conhecendo os teclados de smartphones e tablets
- » Aula 2: Digitando com smartphone ou tablet